# USP LECCE CONVOCAZIONE DA GAE - SCUOLA DELL'INFANZIA

#### IMMISSIONE IN RUOLO

Decreto ministeriale n. 12 del 18 maggio 2020 recante Disposizioni concernenti le operazioni di assunzione a tempo indeterminato ai sensi dell'articolo 1, comma 18-quater, del Decreto Legge 29 ottobre 2019 n. 126, convertito, con modificazioni,dalla Legge 20 dicembre 2019 n. 159

Rilevazione delle preferenze per l'assegnazione delle sedi per l'a.s. 2020/2021.

SI FA PRESENTE CHE SE IL CANDIDATO E' STATO CONVOCATO PER PIU' CLASSI DI CONCORSO DOVRA' COMPILARE UNA RILEVAZIONE PER OGNI CLASSE DI CONCORSO DESIDERATA COME PREVISTO DA CIASCUN "AVVISO" PUBBLICATO SUL SITO www.usplecce.it

L'istanza va compilata allegando la **documentazione completa,** ove richiesta, esclusivamente in **formato .pdf**. E' possibile registrare i dati parziali e riprendere l'indagine in un secondo momento. **Una volta effettuato l'inoltro dei dati non è più possibile effettuare modifiche**.

Per qualunque problema tecnico si può contattare l'assistenza all'indirizzo e-mail assunzioni.usplecce@gmail.com

Ci sono 34 domande in questa indagine.

# Codice Fiscale \*

Scrivere la propria risposta qui:

#### Cognome \*

Scrivere la propria risposta qui:

#### Nome \*

Scrivere la propria risposta qui:

# Luogo di nascita \*

Scrivere la propria risposta qui:

### Data di nascita \*

Inserire una data:

# E-mail personale \*

Scrivere la propria risposta qui:

### E-mail personale certificata

Scrivere la propria risposta qui:

### inserire, per eventuali comunicazioni, un recapito telefonico

 Solo valori numerici sono consentiti per questo campo Scrivere la propria risposta qui:

# Allegare un unico file in formato pdf contenente la scansione del documento di riconoscimento e codice fiscale

 Selezionare un solo file per l'upload Kindly attach the aforementioned documents along with the survey

## DICHIARA DI AGIRE \*

 $\Theta$  Scegliere solo una delle seguenti voci Scegli **solo una** delle seguenti:

IN NOME PROPRIO

PER DELEGA

# Codice Fiscale del delegante \*

Rispondere solo se le seguenti condizioni sono rispettate: La risposta era 'PER DELEGA' Alla domanda '10 [dic1]' (DICHIARA DI AGIRE )

Scrivere la propria risposta qui:

# Cognome del delegante \*

Rispondere solo se le seguenti condizioni sono rispettate: La risposta era 'PER DELEGA' Alla domanda '10 [dic1]' (DICHIARA DI AGIRE )

Scrivere la propria risposta qui:

#### Nome del delegante \*

Rispondere solo se le seguenti condizioni sono rispettate: La risposta era 'PER DELEGA' Alla domanda '10 [dic1]' (DICHIARA DI AGIRE )

Scrivere la propria risposta qui:

#### Luogo di nascita del delegante \*

Rispondere solo se le seguenti condizioni sono rispettate: La risposta era 'PER DELEGA' Alla domanda '10 [dic1]' (DICHIARA DI AGIRE )

Scrivere la propria risposta qui:

#### Data di nascita del delegante \*

Rispondere solo se le seguenti condizioni sono rispettate: La risposta era 'PER DELEGA' Alla domanda '10 [dic1]' (DICHIARA DI AGIRE )

Inserire una data:

#### Allegare un unico file in formato pdf la delega regolarmente sottoscritta e compilata

Rispondere solo se le seguenti condizioni sono rispettate: **((dic1.NAOK**

**[\(/rilevazioni/index.php/admin/questions/sa/view/surveyid/497717/gid/999/qid/9459\)](http://www.pugliausr.gov.it/rilevazioni/index.php/admin/questions/sa/view/surveyid/497717/gid/999/qid/9459) == "A2"))**

 $\Theta$  Selezionare un solo file per l'upload Kindly attach the aforementioned documents along with the survey

# Allegare un unico file in formato pdf il documento di riconoscimento e codice fiscale del delegato e del delegante

Rispondere solo se le seguenti condizioni sono rispettate: La risposta era 'PER DELEGA' Alla domanda '10 [dic1]' (DICHIARA DI AGIRE )

 $\Theta$  Selezionare un solo file per l'upload Kindly attach the aforementioned documents along with the survey

#### Ordine di scuola \*

**O** Scegliere solo una delle seguenti voci Scegli **solo una** delle seguenti:

SCUOLA DELL'INFANZIA

# CLASSE DI CONCORSO \*

 $\Theta$  Scegliere solo una delle seguenti voci Scegli **solo una** delle seguenti:

AAAA - SCUOLA DELL'INFANZIA

### TIPO DI POSTO \*

 $\Theta$  Scegliere solo una delle seguenti voci Scegli **solo una** delle seguenti:

**COMUNE** 

**SOSTEGNO** 

Punteggio e posizione in graduatoria \*

 $\Theta$  In questo campo possono essere inseriti solo numeri. Scrivere la/le proprie risposta/e qui:

#### PUNTEGGIO

POSIZIONE (N° ORDINE)

IL CANDIDATO SULLA BASE DELLE DISPONIBILITA' DELLE SEDI PUO' ACCETTARE LA PROPOSTA DI ASSUNZIONE ED ESPRIMERE IN ORDINE DI PRIORITA' LE SEDI OPPURE RINUNCIARE CON CONSEQUENZIALE DEPENNAMENTO DALLA GRADUATORIA \*

 Scegliere solo una delle seguenti voci Scegli **solo una** delle seguenti:

ACCETTA

RINUNCIA

#### Allegare un unico file la rinuncia in formato pdf

Rispondere solo se le seguenti condizioni sono rispettate:

La risposta era 'RINUNCIA' Alla domanda '22 [anagrafaccettazione]' (IL CANDIDATO SULLA BASE DELLE DISPONIBILITA' DELLE SEDI PUO' ACCETTARE LA PROPOSTA DI ASSUNZIONE ED ESPRIMERE IN ORDINE DI PRIORITA' LE SEDI OPPURE RINUNCIARE CON CONSEQUENZIALE DEPENNAMENTO DALLA GRADUATORIA)

 $\bullet$  Selezionare un solo file per l'upload Kindly attach the aforementioned documents along with the survey indicare se è destinatario riserva L. 68/99 \*

Rispondere solo se le seguenti condizioni sono rispettate:

La risposta era 'ACCETTA' Alla domanda '22 [anagrafaccettazione]' (IL CANDIDATO SULLA BASE DELLE DISPONIBILITA' DELLE SEDI PUO' ACCETTARE LA PROPOSTA DI ASSUNZIONE ED ESPRIMERE IN ORDINE DI PRIORITA' LE SEDI OPPURE RINUNCIARE CON CONSEQUENZIALE DEPENNAMENTO DALLA GRADUATORIA)

 $\Theta$  Scegliere solo una delle seguenti voci Scegli **solo una** delle seguenti:

NESSUNA

RISERVA M

RISERVA N

RISERVA R

### Allegare in formato pdf il certficato di iscrizione nell'elenco delle categorie protette presso l'ufficio provinciale del lavoro

Rispondere solo se le seguenti condizioni sono rispettate:

La risposta era 'RISERVA N' *o* 'RISERVA M' Alla domanda '24 [acc2]' (indicare se è destinatario riserva L. 68/99)

 $\bullet$  Selezionare un solo file per l'upload Kindly attach the aforementioned documents along with the survey

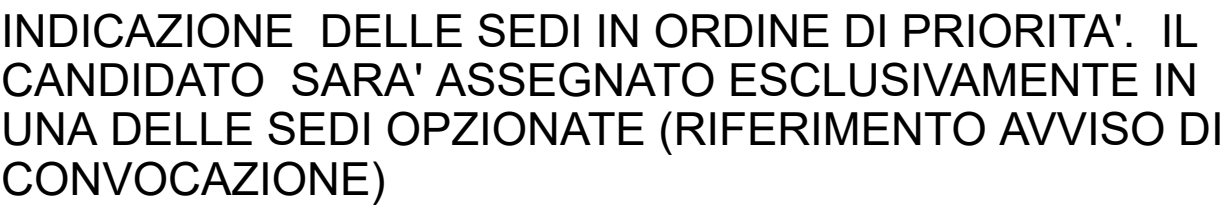

Rispondere solo se le seguenti condizioni sono rispettate:

La risposta era 'ACCETTA' Alla domanda '22 [anagrafaccettazione]' (IL CANDIDATO SULLA BASE DELLE DISPONIBILITA' DELLE SEDI PUO' ACCETTARE LA PROPOSTA DI ASSUNZIONE ED ESPRIMERE IN ORDINE DI PRIORITA' LE SEDI OPPURE RINUNCIARE CON CONSEQUENZIALE DEPENNAMENTO DALLA GRADUATORIA)

Tutte le risposte devono essere diverse e ordinate in classifica.

**O** Selezionare almeno una risposta

Numerare ciascun campo in ordine di preferenza da 1 a 6 Scegliere almeno 1 voci.

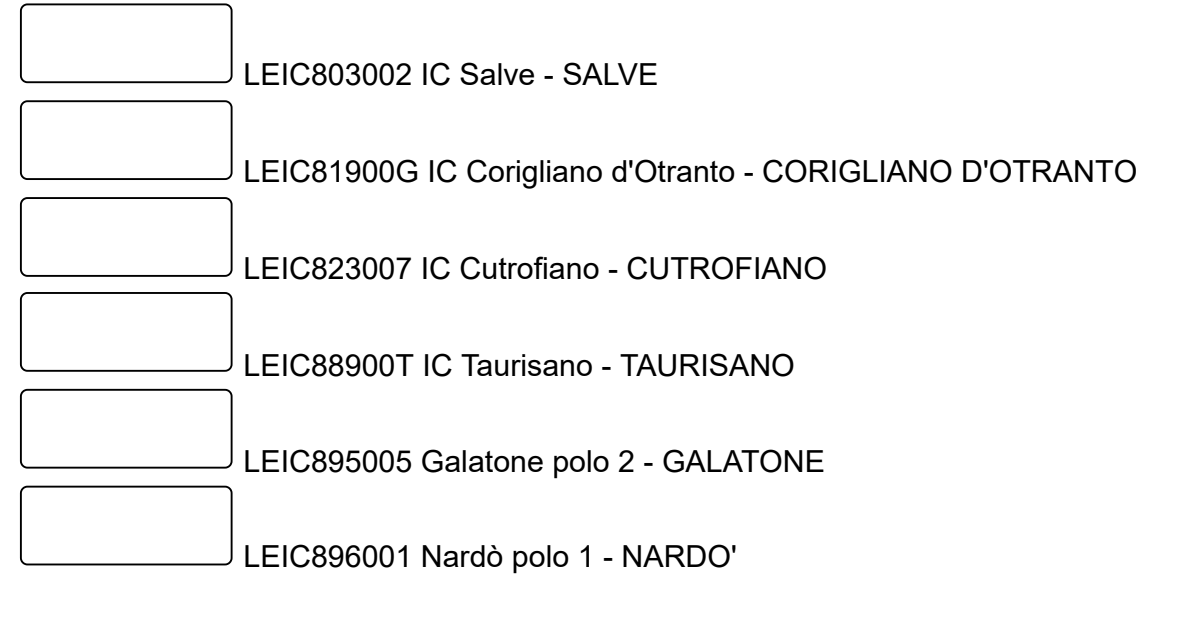

IL CANDIDATO, SE CONVOCATO SU PIU' GRADUATORIE, HA FACOLTA' DI OPTARE FRA LE CLASSI DI CONCORSO PER LE QUALI E' STATO CONVOCATO E PRESENTA LA SUA CANDIDATURA IN QUESTA PIATTAFORMA.

(SE SCEGLIE "SI" L'ASPIRANTE CONSEGUIRA' LA NOMINA SOLO IN UNA DELLE CLASSI DI CONCORSO CHE GLI VERRA' ASSEGNATA SECONDO LE PRIORITA' INDICATE FRA LE GRADUATORIE, E SULLA BASE DELLE SEDI OPZIONATE IN CIASCUNA CANDIDATURA E DELLA RISPETTIVA GRADUATORIA)

(SE SCEGLIE "NO" L'ASPIRANTE CONSEGUIRA' TANTE NOMINE QUANTE NE AVRA' DIRITTO SULLA BASE DELLE RISPETTIVE GRADUATORIE E OPZIONI SEDI)

Rispondere solo se le seguenti condizioni sono rispettate:

La risposta era 'ACCETTA' Alla domanda '22 [anagrafaccettazione]' (IL CANDIDATO SULLA BASE DELLE DISPONIBILITA' DELLE SEDI PUO' ACCETTARE LA PROPOSTA DI ASSUNZIONE ED ESPRIMERE IN ORDINE DI PRIORITA' LE SEDI OPPURE RINUNCIARE CON CONSEQUENZIALE DEPENNAMENTO DALLA GRADUATORIA)

 $\Theta$  Scegliere solo una delle seguenti voci Scegli **solo una** delle seguenti:

SI

NO

### INDICAZIONE DELLE GRADUATORIE IN ORDINE DI PRIORITA'.

Rispondere solo se le seguenti condizioni sono rispettate:

La risposta era 'SI' Alla domanda '27 [proposta]' (IL CANDIDATO, SE CONVOCATO SU PIU' GRADUATORIE, HA FACOLTA' DI OPTARE FRA LE CLASSI DI CONCORSO PER LE QUALI E' STATO CONVOCATO E PRESENTA LA SUA CANDIDATURA IN QUESTA PIATTAFORMA. (SE SCEGLIE "SI" L'ASPIRANTE CONSEGUIRA' LA NOMINA SOLO IN UNA DELLE CLASSI DI CONCORSO CHE GLI VERRA' ASSEGNATA SECONDO LE PRIORITA' INDICATE FRA LE GRADUATORIE, E SULLA BASE DELLE SEDI OPZIONATE IN CIASCUNA CANDIDATURA E DELLA RISPETTIVA GRADUATORIA) (SE SCEGLIE "NO" L'ASPIRANTE CONSEGUIRA' TANTE NOMINE QUANTE NE AVRA' DIRITTO SULLA BASE DELLE RISPETTIVE GRADUATORIE E OPZIONI SEDI) )

Tutte le risposte devono essere diverse e ordinate in classifica.

 $\Theta$  Selezionare almeno una risposta

Numerare ciascun campo in ordine di preferenza da 1 a 24 Scegliere almeno 1 voci.

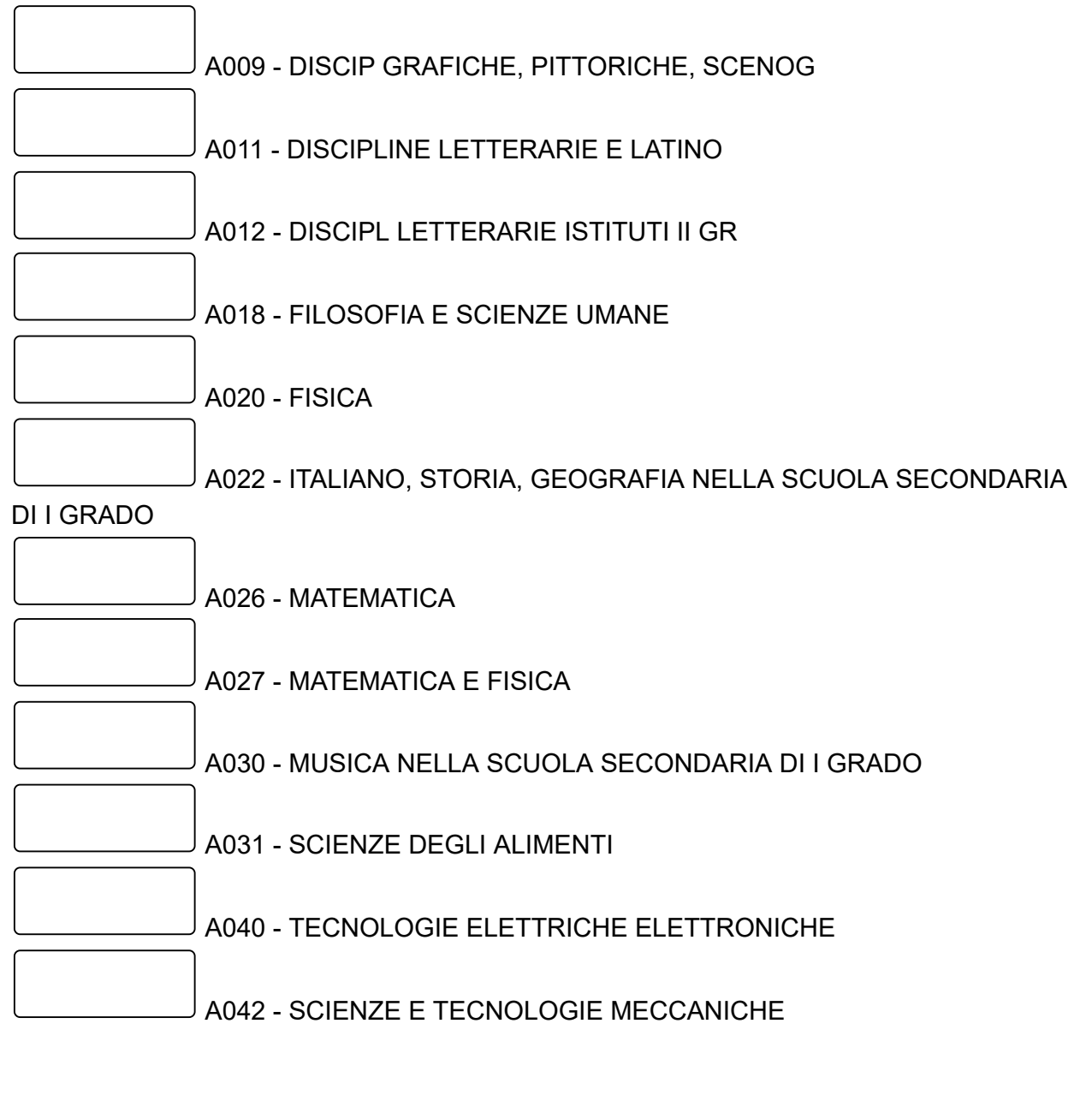

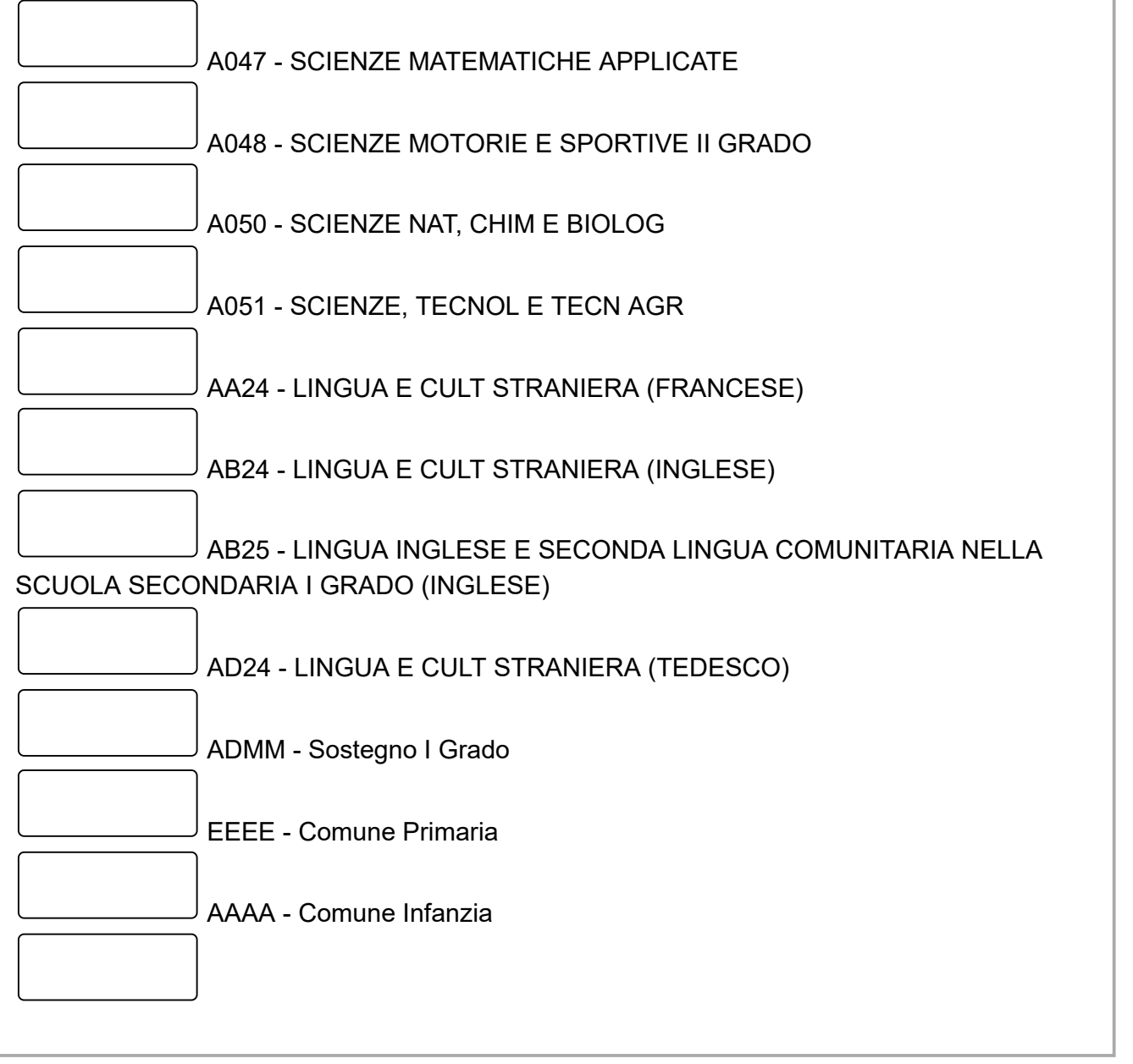

# Legge 104/92

Scegliere **tutte** le corrispondenti:

ART. 21

ART. 33 comma 6

ART. 33 comma 5 e 7

indicare gli articoli e caricare la documentazione di competenza, ove del caso

### Documentazione art.21 legge 104/92

Rispondere solo se le seguenti condizioni sono rispettate: La risposta era 'ART. 21' Alla domanda '29 [doc104]' (Legge 104/92)

 $\Theta$  Selezionare un solo file per l'upload Kindly attach the aforementioned documents along with the survey

#### Documentazione art. 33 comma 6 - legge 104/92

Rispondere solo se le seguenti condizioni sono rispettate: La risposta era 'ART. 33 comma 6' Alla domanda '29 [doc104]' (Legge 104/92)

 $\Theta$  Selezionare un solo file per l'upload Kindly attach the aforementioned documents along with the survey

### Documentazione art. 33 commi 5 e 7 - legge 104/92

Rispondere solo se le seguenti condizioni sono rispettate: La risposta era 'ART. 33 comma 5 e 7' Alla domanda '29 [doc104]' (Legge 104/92)

 $\bullet$  Selezionare un solo file per l'upload Kindly attach the aforementioned documents along with the survey

# Eventuale documentazione integrativa (opzionale)

 $\Theta$  Selezionare al massimo un file per l'upload Kindly attach the aforementioned documents along with the survey

Caricare eventuale documentazione integrativa in un unico file in formato .PDF

#### **Dopo l'INVIO non si possono modificare i dati, ed è possibile STAMPARE il rapporto con le risposte, che vale come RICEVUTA di INOLTRO.**

**Autorizzo il trattamento dei miei dati personali ai sensi dell'art. 13 Dlgs 196 del 30 giugno 2003 e dell'art. 13 GDPR (Regolamento UE 2016/679) ai fini dell'immissione in ruolo.**

**Si è sicuri di voler concludere la rilevazione?** \*

Scegli **solo una** delle seguenti:

SI

I dati sono stati registrati correttamente e inviati all'ambito territoriale

#### **Non è più possibile effettuare modifiche**.

Si può procedere al salvataggio dell'istanza in formato **XML.pdf**, che vale come ricevuta.

Per qualunque problema tecnico si può contattare l'assistenza all'indirizzo email assunzioni.usplecce@gmail.com

01.06.2020 – 10:00

Inviare il questionario. Grazie per aver completato il questionario.